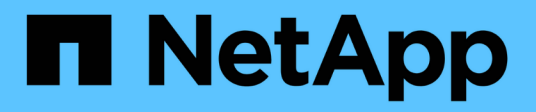

# **Confluenza di Kafka con i controller di storage NetApp ONTAP**

NetApp Solutions

NetApp April 26, 2024

This PDF was generated from https://docs.netapp.com/it-it/netapp-solutions/data-analytics/kafka-ontapoverview.html on April 26, 2024. Always check docs.netapp.com for the latest.

# **Sommario**

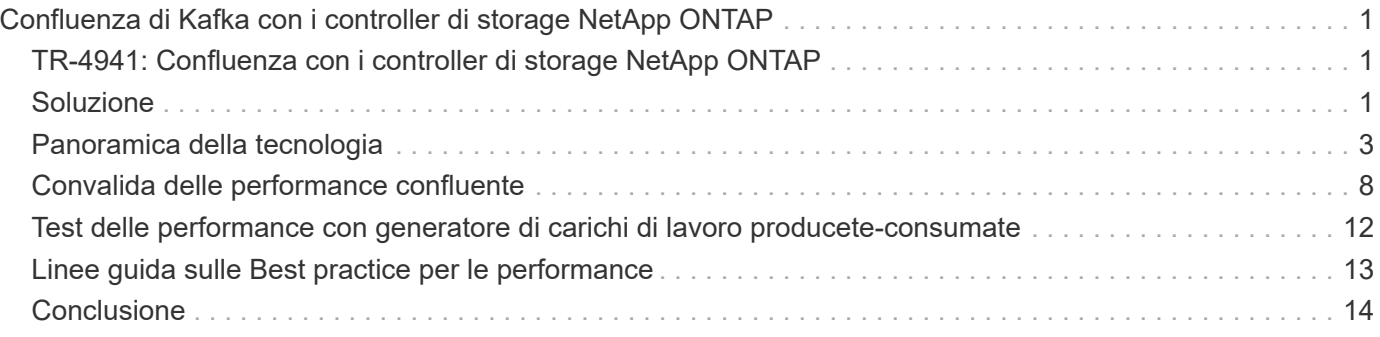

# <span id="page-2-0"></span>**Confluenza di Kafka con i controller di storage NetApp ONTAP**

# <span id="page-2-1"></span>**TR-4941: Confluenza con i controller di storage NetApp ONTAP**

Karthikeyan Nagalingam, Joe Scott, NetApp Rankesh Kumar, Confluent

Per rendere la piattaforma Confluent più scalabile ed elastica, l'IT deve essere in grado di scalare e bilanciare i carichi di lavoro molto rapidamente. Lo storage a più livelli consente di gestire l'archiviazione di enormi volumi di dati in Confluent riducendo il carico operativo.

L'idea fondamentale è separare lo storage dei dati dall'elaborazione dei dati, il che rende molto più semplice la scalabilità di ciascuno di essi in modo indipendente.

Dotato di innovazioni leader del settore, il software per la gestione dei dati NetApp ONTAP offre a Confluent numerosi vantaggi ovunque i dati siano presenti.

Questo documento descrive i benchmark delle performance per la piattaforma Confluent su NetApp ONTAP utilizzando un kit di benchmarking per lo storage a più livelli.

# <span id="page-2-2"></span>**Soluzione**

I controller di storage Confluent e NetApp AFF A900 con tecnologia ONTAP sono sistemi distribuiti progettati per i flussi di dati. Entrambi sono scalabili orizzontalmente, tolleranti agli errori e offrono eccellenti prestazioni sotto carico. Si integrano a vicenda nello streaming di dati distribuiti e nell'elaborazione del flusso con costi di storage inferiori grazie a tecnologie per la riduzione dei dati che riducono al minimo l'impatto dei dati. Il controller di storage AFF A900 offre performance elevate, consentendo al contempo il disaccoppiamento delle risorse di calcolo e storage dei dati. Ciò semplifica l'amministrazione del sistema e consente di scalare le risorse in modo indipendente.

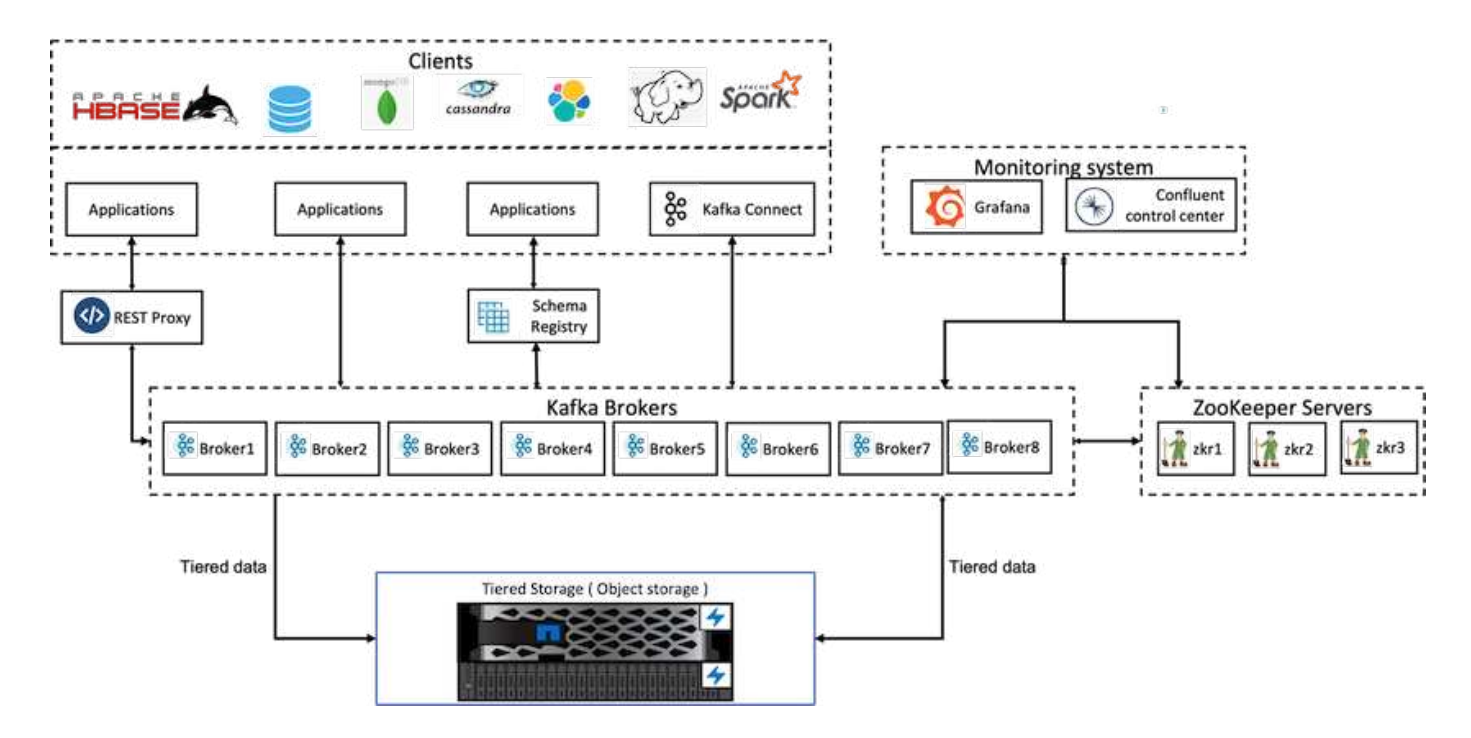

### **Dettagli sull'architettura della soluzione**

Questa sezione descrive l'hardware e il software utilizzati per la verifica delle performance nell'implementazione della piattaforma confluente con NetApp ONTAP per lo storage su più livelli. La seguente tabella illustra l'architettura della soluzione e i componenti di base.

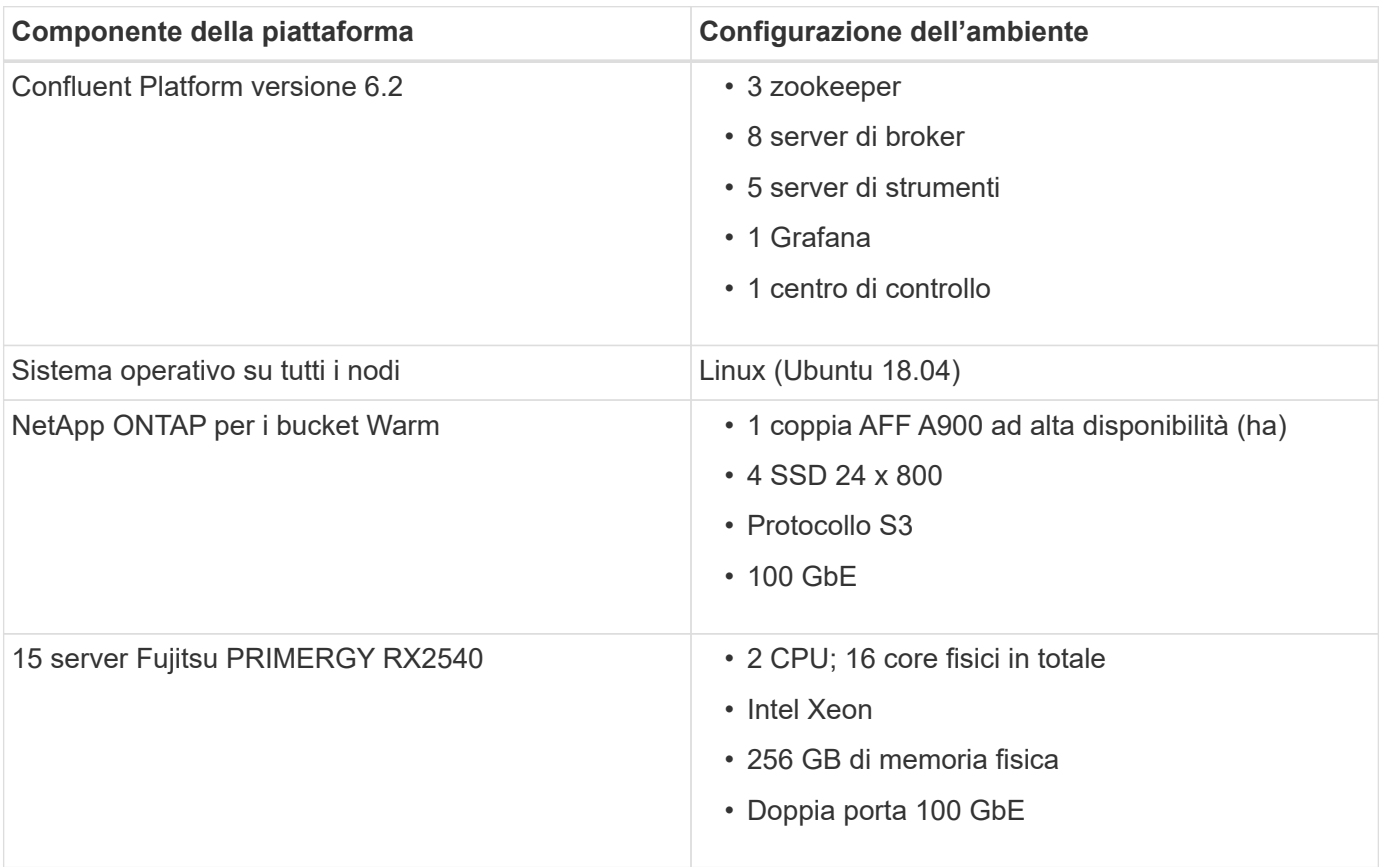

# <span id="page-4-0"></span>**Panoramica della tecnologia**

Questa sezione descrive la tecnologia utilizzata in questa soluzione.

## **Storage controller NetApp ONTAP**

NetApp ONTAP è un sistema operativo per lo storage Enterprise dalle performance elevate.

NetApp ONTAP 9.8 introduce il supporto per le API di Amazon Simple Storage Service (S3). ONTAP supporta un sottoinsieme di azioni API di Amazon Web Services (AWS) S3 e consente la rappresentazione dei dati come oggetti nei sistemi basati su ONTAP tra i cloud provider (AWS, Azure e GCP) e on-premise.

Il software NetApp StorageGRID è la soluzione NetApp di punta per lo storage a oggetti. ONTAP integra StorageGRID fornendo un punto di acquisizione e pre-elaborazione all'edge, espandendo il data fabric basato su NetApp per i dati a oggetti e aumentando il valore del portfolio di prodotti NetApp.

L'accesso a un bucket S3 viene fornito tramite applicazioni client e utente autorizzate. Il seguente diagramma mostra l'applicazione che accede a un bucket S3.

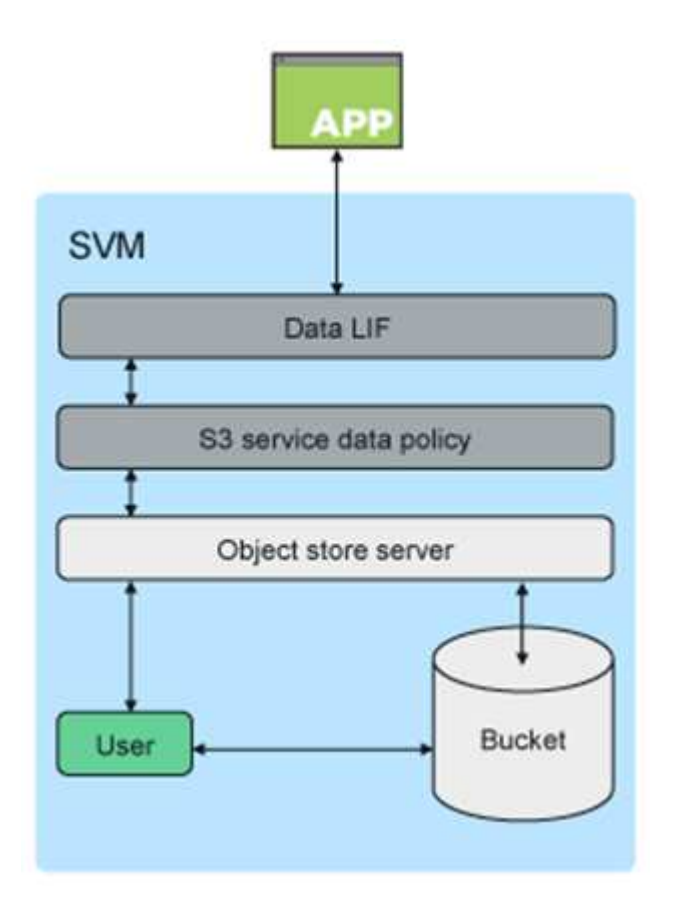

## **Casi di utilizzo principali**

Lo scopo principale del supporto delle API S3 è fornire l'accesso agli oggetti su ONTAP. L'architettura di storage unificata di ONTAP ora supporta file (NFS e SMB), blocchi (FC e iSCSI) e oggetti (S3).

## **Applicazioni S3 native**

Un numero crescente di applicazioni è in grado di sfruttare il supporto ONTAP per l'accesso a oggetti utilizzando S3. Sebbene sia adatto per carichi di lavoro di archiviazione ad alta capacità, la necessità di performance elevate nelle applicazioni S3 native sta crescendo rapidamente e include:

- Analytics
- Intelligenza artificiale
- Acquisizione edge-to-core
- Apprendimento automatico

I clienti possono ora utilizzare strumenti di gestione familiari come Gestore di sistema di ONTAP per eseguire rapidamente il provisioning dello storage a oggetti dalle performance elevate per lo sviluppo e le operazioni in ONTAP, sfruttando le efficienze e la sicurezza dello storage di ONTAP.

### **Endpoint FabricPool**

A partire da ONTAP 9.8, FabricPool supporta il tiering dei bucket in ONTAP, consentendo il tiering ONTAP-ONTAP. Si tratta di un'opzione eccellente per i clienti che desiderano riutilizzare l'infrastruttura FAS esistente come endpoint dell'archivio di oggetti.

FabricPool supporta il tiering a ONTAP in due modi:

- **Tiering del cluster locale.** i dati inattivi vengono suddivisi in livelli in un bucket situato nel cluster locale utilizzando le LIF del cluster.
- **Tiering del cluster remoto.** i dati inattivi vengono suddivisi in livelli in un bucket situato su un cluster remoto in modo simile a un Tier cloud FabricPool tradizionale utilizzando le IC LIF sul client FabricPool e le LIF dei dati sull'archivio di oggetti ONTAP.

ONTAP S3 è adatto per le funzionalità S3 sui cluster esistenti senza hardware e gestione aggiuntivi. Per implementazioni superiori a 300 TB, il software NetApp StorageGRID continua a essere la soluzione NetApp di punta per lo storage a oggetti. Non è richiesta una licenza FabricPool quando si utilizza ONTAP o StorageGRID come livello cloud.

### **NetApp ONTAP per lo storage a più livelli confluente**

Ogni data center deve garantire l'esecuzione delle applicazioni business-critical e la disponibilità e la sicurezza dei dati importanti. Il nuovo sistema NetApp AFF A900 è basato sul software ONTAP edizione Enterprise e su un design ad alta resilienza. Il nostro nuovo sistema di storage NVMe estremamente veloce elimina le interruzioni delle operazioni mission-critical, riduce al minimo l'ottimizzazione delle performance e protegge i dati dagli attacchi ransomware.

Dall'implementazione iniziale alla scalabilità del cluster Confluent, il tuo ambiente richiede un rapido adattamento alle modifiche senza interruzioni per le tue applicazioni business-critical. La gestione dei dati aziendali, la qualità del servizio (QoS) e le performance di ONTAP ti consentono di pianificare e adattarsi al tuo ambiente.

L'utilizzo di NetApp ONTAP e dello storage a più livelli confluente semplifica la gestione dei cluster Apache Kafka sfruttando ONTAP come destinazione di storage scale-out e consente una scalabilità indipendente delle risorse di calcolo e storage per Confluent.

Un server ONTAP S3 si basa sulle funzionalità di storage scale-out avanzate di ONTAP. La scalabilità del cluster ONTAP può essere eseguita senza problemi estendendo i bucket S3 per utilizzare i nuovi nodi aggiunti al cluster ONTAP.

#### **Gestione semplice con Gestore di sistema di ONTAP**

Gestore di sistema ONTAP è un'interfaccia grafica basata su browser che consente di configurare, gestire e monitorare il controller di storage ONTAP in ubicazioni distribuite a livello globale in un unico pannello di controllo.

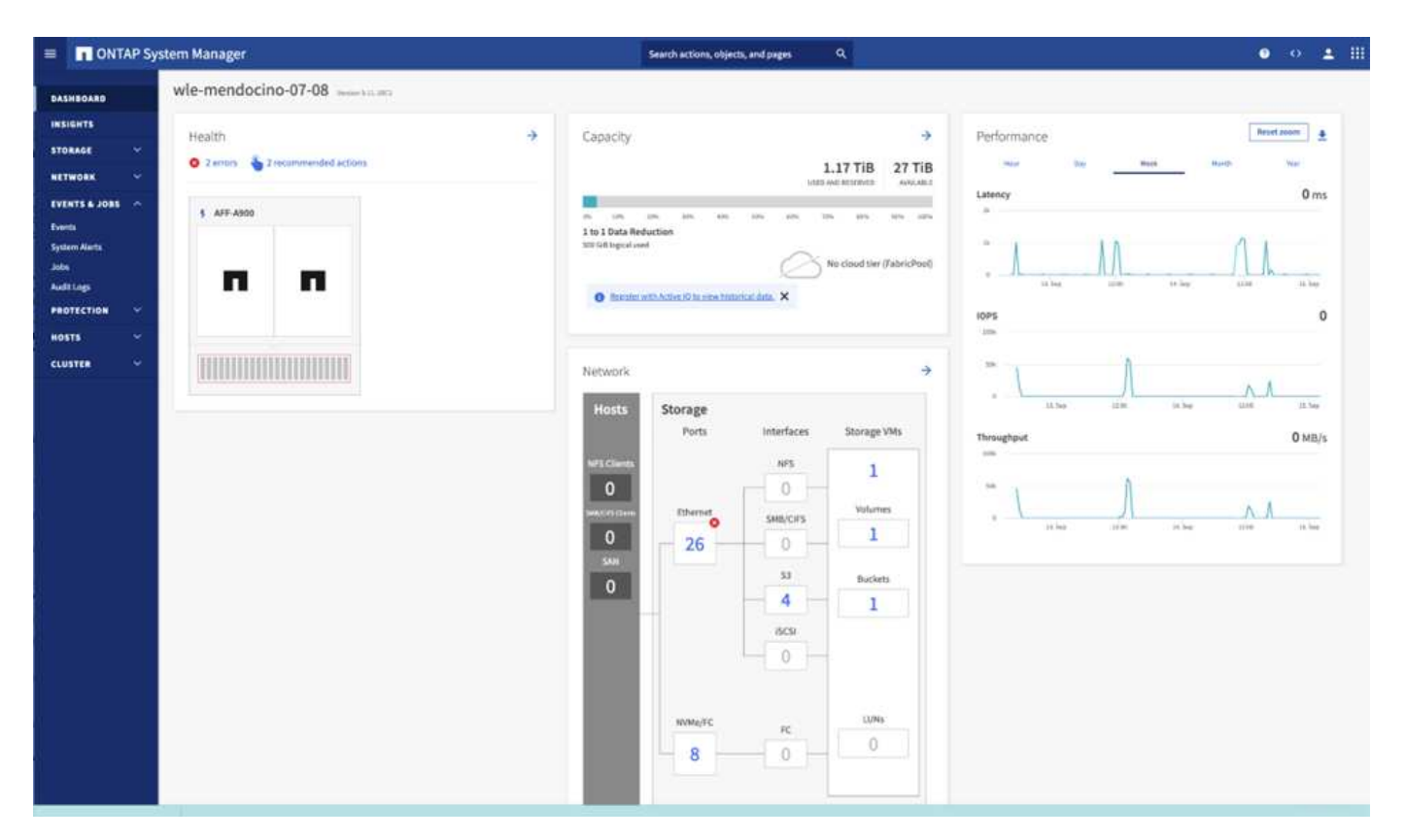

È possibile configurare e gestire ONTAP S3 con Gestore di sistema e l'interfaccia utente di ONTAP. Quando si attiva S3 e si creano bucket utilizzando Gestione sistema, ONTAP fornisce le Best practice predefinite per una configurazione semplificata. Se si configurano il server S3 e i bucket dalla CLI, è comunque possibile gestirli con System Manager, se lo si desidera, o viceversa.

Quando si crea un bucket S3 utilizzando Gestione di sistema, ONTAP configura un livello di servizio delle performance predefinito il più alto disponibile sul sistema. Ad esempio, in un sistema AFF, l'impostazione predefinita è estrema. I livelli di servizio delle performance sono gruppi di policy QoS adattivi predefiniti. Invece di uno dei livelli di servizio predefiniti, è possibile specificare un gruppo di criteri QoS personalizzato o nessun gruppo di criteri.

I gruppi di criteri QoS adattivi predefiniti includono:

- **Extreme.** utilizzato per applicazioni che richiedono la latenza più bassa e le performance più elevate.
- **Performance.** utilizzato per applicazioni con esigenze di performance e latenza modeste.
- **Valore.** utilizzato per applicazioni per le quali throughput e capacità sono più importanti della latenza.
- **Custom.** specificare un criterio QoS personalizzato o nessun criterio QoS.

Se si seleziona **Use for Tiering** (Usa per il tiering), non viene selezionato alcun livello di servizio delle performance e il sistema tenta di selezionare supporti a basso costo con performance ottimali per i dati a più livelli.

ONTAP tenta di eseguire il provisioning di questo bucket su Tier locali che dispongono dei dischi più

appropriati, soddisfacendo il livello di servizio scelto. Tuttavia, se è necessario specificare quali dischi includere nel bucket, è consigliabile configurare lo storage a oggetti S3 dalla CLI specificando i Tier locali (aggregato). Se si configura il server S3 dalla CLI, è comunque possibile gestirlo con System Manager, se necessario.

Se si desidera specificare gli aggregati da utilizzare per i bucket, è possibile farlo solo utilizzando la CLI.

### **Confluente**

Confluent Platform è una piattaforma per lo streaming di dati completa che consente di accedere, memorizzare e gestire facilmente i dati come flussi continui e in tempo reale. Creato dai creatori originali di Apache Kafka, Confluent amplia i vantaggi di Kafka con funzionalità di livello Enterprise, eliminando al contempo il peso della gestione o del monitoraggio di Kafka. Oggi, oltre il 80% dei Fortune 100 è basato su tecnologia di streaming dei dati e la maggior parte utilizza Confluent.

### **Perché confluente?**

Integrando dati storici e in tempo reale in un'unica fonte di verità centrale, Confluent semplifica la creazione di una categoria completamente nuova di applicazioni moderne e basate sugli eventi, l'acquisizione di una pipeline universale di dati e lo sblocco di nuovi casi di utilizzo potenti con scalabilità, performance e affidabilità complete.

### **A cosa serve Confluent?**

Confluent Platform ti consente di concentrarti su come ricavare il valore di business dai tuoi dati piuttosto che preoccuparsi delle meccaniche sottostanti, come ad esempio il modo in cui i dati vengono trasportati o integrati tra sistemi diversi. In particolare, Confluent Platform semplifica la connessione delle origini dati a Kafka, la creazione di applicazioni di streaming e la protezione, il monitoraggio e la gestione dell'infrastruttura Kafka. Attualmente, Confluent Platform viene utilizzata per un'ampia gamma di casi di utilizzo in numerosi settori, dai servizi finanziari, al retail omnichannel e alle auto autonome, al rilevamento delle frodi, ai microservizi e all'IoT.

La figura seguente mostra i componenti della piattaforma confluente.

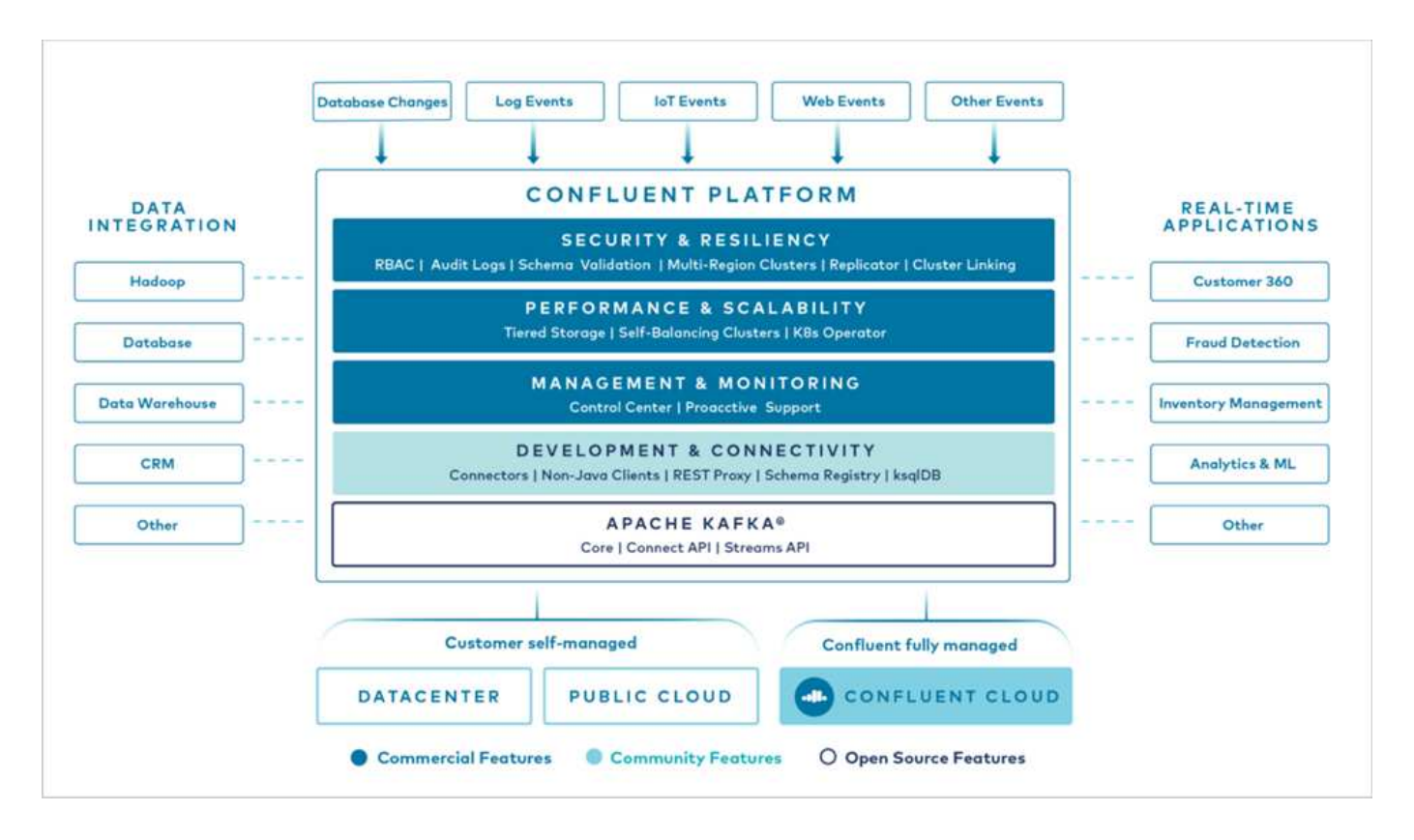

#### **Panoramica della tecnologia Confluent Event Streaming**

Il fulcro della piattaforma confluente è ["Kafka",](https://kafka.apache.org/) la piattaforma di streaming distribuito open source più diffusa. Le principali funzionalità di Kafka includono:

- Pubblicare e sottoscrivere flussi di record.
- Memorizzare i flussi di record in modo tollerante agli errori.
- Elaborazione di flussi di record.

Confluent Platform include anche il Registro di sistema dello schema, il proxy REST, oltre 100 connettori Kafka preintegrati e ksqlDB.

#### **Panoramica delle funzionalità aziendali della piattaforma Confluent**

- **Confluent Control Center.** sistema basato su interfaccia utente per la gestione e il monitoraggio di Kafka. Consente di gestire facilmente Kafka Connect e creare, modificare e gestire le connessioni ad altri sistemi.
- **Confluent per Kubernetes.** Confluent per Kubernetes è un operatore di Kubernetes. Gli operatori di Kubernetes estendono le funzionalità di orchestrazione di Kubernetes fornendo funzionalità e requisiti unici per una specifica applicazione della piattaforma. Per Confluent Platform, ciò include una notevole semplificazione del processo di implementazione di Kafka su Kubernetes e l'automazione delle attività tipiche del ciclo di vita dell'infrastruttura.
- \* Connettori Kafka Connect.\* i connettori utilizzano l'API Kafka Connect per connettere Kafka ad altri sistemi come database, archivi di valori chiave, indici di ricerca e file system. Confluent Hub dispone di connettori scaricabili per le fonti di dati e i sink più diffusi, incluse le versioni completamente testate e supportate di questi connettori con Confluent Platform. Ulteriori dettagli sono disponibili ["qui"](https://docs.confluent.io/home/connect/userguide.html).
- **Cluster con bilanciamento automatico.** offre bilanciamento del carico automatico, rilevamento degli errori e riparazione automatica. Fornisce inoltre supporto per l'aggiunta o la disattivazione di broker in base alle necessità, senza tuning manuale.
- **Collegamento di cluster confluente.** collega direttamente i cluster e esegue il mirroring degli argomenti da un cluster all'altro tramite un bridge di collegamento. Il collegamento dei cluster semplifica la configurazione di implementazioni di cloud ibrido, multi-cluster e multi-data center.
- **Confluent auto data balancer.** monitora il cluster per il numero di broker, la dimensione delle partizioni, il numero di partizioni e il numero di leader all'interno del cluster. Consente di spostare i dati per creare un carico di lavoro uniforme nel cluster, riducendo al contempo il ribilanciamento del traffico per ridurre al minimo l'effetto sui carichi di lavoro di produzione durante il ribilanciamento.
- **Confluent Replicator.** semplifica la gestione di più cluster Kafka in più data center.
- **Tiered storage.** offre opzioni per l'archiviazione di grandi volumi di dati Kafka utilizzando il tuo cloud provider preferito, riducendo così il carico operativo e i costi. Con lo storage a più livelli, puoi mantenere i dati su uno storage a oggetti conveniente e scalare i broker solo quando hai bisogno di più risorse di calcolo.
- **Confluent JMS client.** Confluent Platform include un client compatibile con JMS per Kafka. Questo client Kafka implementa l'API standard JMS 1.1, utilizzando i broker Kafka come backend. Questo è utile se si utilizzano applicazioni legacy con JMS e si desidera sostituire il message broker JMS esistente con Kafka.
- **Il proxy MQTT confluente.** offre un modo per pubblicare i dati direttamente su Kafka da dispositivi e gateway MQTT senza la necessità di un broker MQTT al centro.
- **I plug-in di sicurezza confluenti.** i plug-in di sicurezza confluenti vengono utilizzati per aggiungere funzionalità di sicurezza a vari strumenti e prodotti della piattaforma confluente. Attualmente, è disponibile un plug-in per il proxy REST confluente che consente di autenticare le richieste in entrata e propagare l'identità autenticata alle richieste a Kafka. Ciò consente ai client proxy REST confluenti di utilizzare le funzionalità di sicurezza multi-tenant del broker Kafka.

# <span id="page-9-0"></span>**Convalida delle performance confluente**

Abbiamo eseguito la verifica con la piattaforma confluente per lo storage su più livelli su NetApp ONTAP. I team NetApp e Confluent hanno lavorato insieme a questa verifica ed hanno eseguito i test case richiesti per l'IT.

### **Configurazione confluente**

Per la configurazione, abbiamo utilizzato tre zookeeper, cinque broker e cinque server di test con 256 GB di RAM e 16 CPU. Per lo storage NetApp, abbiamo utilizzato ONTAP con una coppia AFF A900 ha. Lo storage e i broker sono stati connessi tramite connessioni a 100 GbE.

La figura seguente mostra la topologia di rete della configurazione utilizzata per la verifica dello storage su più livelli.

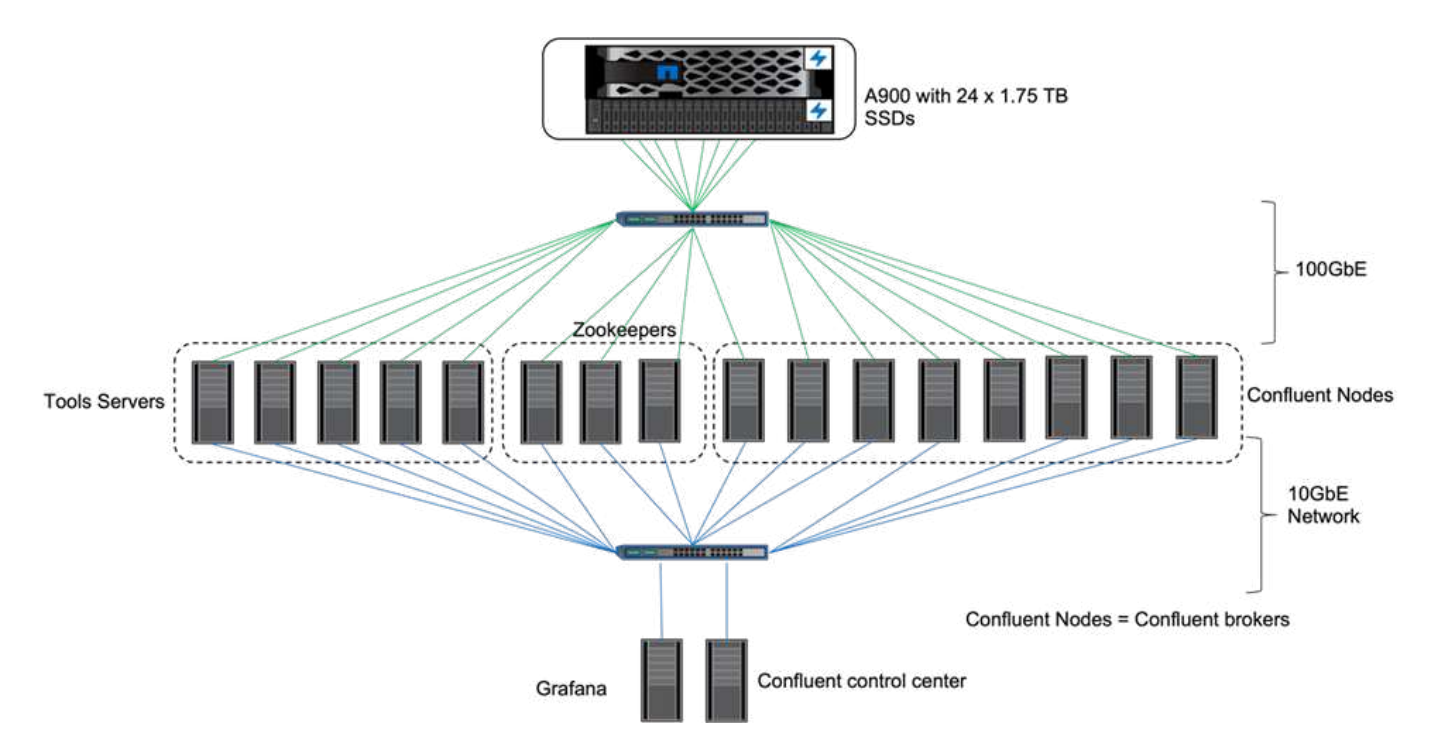

I server degli strumenti agiscono come client applicativi che inviano o ricevono eventi da o verso i nodi confluenti.

### **Configurazione dello storage a più livelli confluente**

Abbiamo utilizzato i seguenti parametri di test:

```
confluent.tier.fetcher.num.threads=80
confluent.tier.archiver.num.threads=80
confluent.tier.enable=true
confluent.tier.feature=true
confluent.tier.backend=S3
confluent.tier.s3.bucket=kafkabucket1-1
confluent.tier.s3.region=us-east-1
confluent.tier.s3.cred.file.path=/data/kafka/.ssh/credentials
confluent.tier.s3.aws.endpoint.override=http://wle-mendocino-07-08/
confluent.tier.s3.force.path.style.access=true
bootstrap.server=192.168.150.172:9092,192.168.150.120:9092,192.168.150.164
:9092,192.168.150.198:9092,192.168.150.109:9092,192.168.150.165:9092,192.1
68.150.119:9092,192.168.150.133:9092
debug=true
jmx.port=7203
num.partitions=80
num.records=200000000
#object PUT size - 512MB and fetch 100MB – netapp
segment.bytes=536870912
max.partition.fetch.bytes=1048576000
#GET size is max.partition.fetch.bytes/num.partitions
length.key.value=2048
trogdor.agent.nodes=node0,node1,node2,node3,node4
trogdor.coordinator.hostname.port=192.168.150.155:8889
num.producers=20
num.head.consumers=20
num.tail.consumers=1
test.binary.task.max.heap.size=32G
test.binary.task.timeout.sec=3600
producer.timeout.sec=3600
consumer.timeout.sec=3600
```
Per la verifica, abbiamo utilizzato ONTAP con il protocollo HTTP, ma anche HTTPS ha funzionato. La chiave di accesso e la chiave segreta vengono memorizzate nel nome file fornito in confluent.tier.s3.cred.file.path parametro.

### **Storage controller NetApp – ONTAP**

Abbiamo configurato una singola configurazione di coppia ha in ONTAP per la verifica.

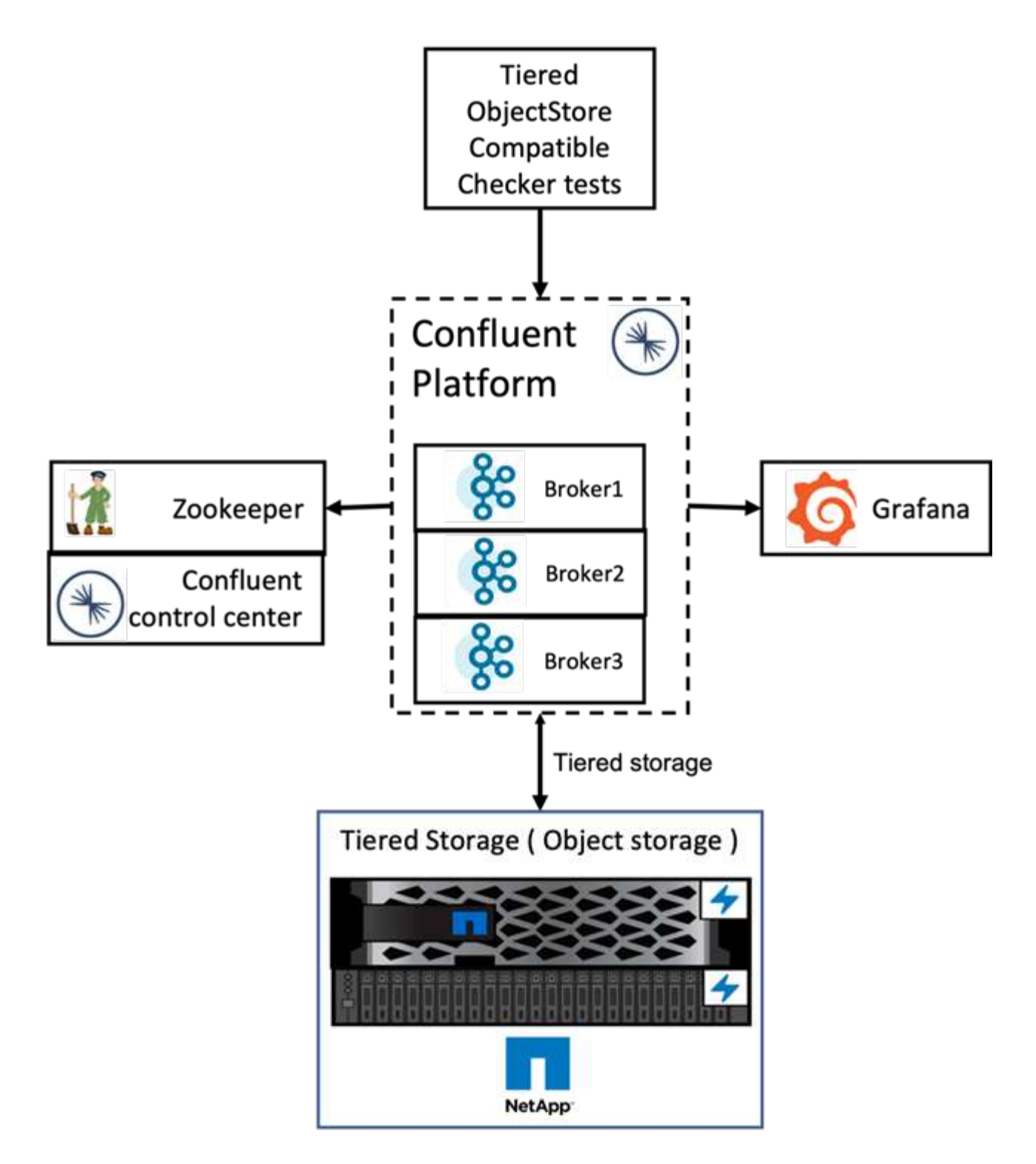

### **Risultati della verifica**

Abbiamo completato i seguenti cinque casi di test per la verifica. I primi due erano test di funzionalità e i restanti tre erano test di performance.

### **Test di correttezza dell'archivio di oggetti**

Questo test esegue operazioni di base come GET, put ed DELETE nell'archivio di oggetti utilizzato per lo storage a più livelli utilizzando le chiamate API.

#### **Test di correttezza delle funzionalità di tiering**

Questo test verifica la funzionalità end-to-end dello storage a oggetti. Crea un argomento, crea un flusso di eventi per l'argomento appena creato, attende che i broker archivino i segmenti nello storage a oggetti, consuma il flusso di eventi e convalida le corrispondenze del flusso consumato con il flusso prodotto. Questo test è stato eseguito con e senza un'iniezione di errori dello store di oggetti. Abbiamo simulato il guasto del nodo arrestando il servizio di gestione dei servizi in uno dei nodi in ONTAP e convalidando che la funzionalità end-to-end funziona con lo storage a oggetti.

#### **Benchmark Tier fetch**

Questo test ha validato le prestazioni di lettura dello storage a più livelli e verificato l'intervallo di richieste di lettura di recupero sotto carico pesante dai segmenti generati dal benchmark. In questo benchmark, Confluent ha sviluppato client personalizzati per soddisfare le richieste di recupero del Tier.

#### **Generatore di carichi di lavoro producete-consumate**

Questo test genera indirettamente il carico di lavoro di scrittura nell'archivio di oggetti attraverso l'archiviazione dei segmenti. Il carico di lavoro di lettura (segmenti letti) è stato generato dallo storage a oggetti quando i gruppi di consumatori hanno recuperato i segmenti. Questo carico di lavoro è stato generato da uno script TOCC. Questo test ha verificato le prestazioni di lettura e scrittura sullo storage a oggetti in thread paralleli. Abbiamo eseguito test con e senza l'iniezione di errori del negozio di oggetti come abbiamo fatto per il test di correttezza della funzionalità di tiering.

### **Generatore di workload di conservazione**

Questo test ha controllato le prestazioni di eliminazione di uno storage a oggetti con un carico di lavoro di conservazione degli argomenti pesante. Il carico di lavoro di conservazione è stato generato utilizzando uno script TOCC che produce molti messaggi in parallelo a un argomento di test. L'argomento del test è stato configurato con un'impostazione di conservazione aggressiva basata sulle dimensioni e sul tempo che ha causato la rimozione continua del flusso di eventi dall'archivio di oggetti. I segmenti sono stati quindi archiviati. Ciò ha portato a numerose eliminazioni nello storage a oggetti da parte del broker e alla raccolta delle performance delle operazioni di eliminazione degli archivi di oggetti.

Per informazioni dettagliate sulla verifica, consultare ["Confluente"](https://docs.confluent.io/platform/current/kafka/tiered-storage.html) sito web.

# <span id="page-13-0"></span>**Test delle performance con generatore di carichi di lavoro producete-consumate**

Abbiamo eseguito test dello storage su più livelli con cinque o otto nodi broker durante un carico di lavoro di produzione-consumo con un controller di storage NetApp a coppia AFF A900 ha. Secondo i nostri test, il tempo di completamento e i risultati delle performance sono stati scalati in base al numero di nodi broker fino a quando l'utilizzo delle risorse di AFF A900 non ha raggiunto il 100%. La configurazione del controller di storage ONTAP richiedeva almeno una coppia ha.

Le performance per l'operazione di recupero S3 sono aumentate linearmente in base al numero di nodi di broker confluenti. Lo storage controller ONTAP supporta fino a 12 coppie ha in una singola implementazione.

Il seguente grafico mostra il traffico di tiering S3 combinato con cinque o otto nodi broker. Abbiamo massimizzato le prestazioni della coppia ha singola AFF A900.

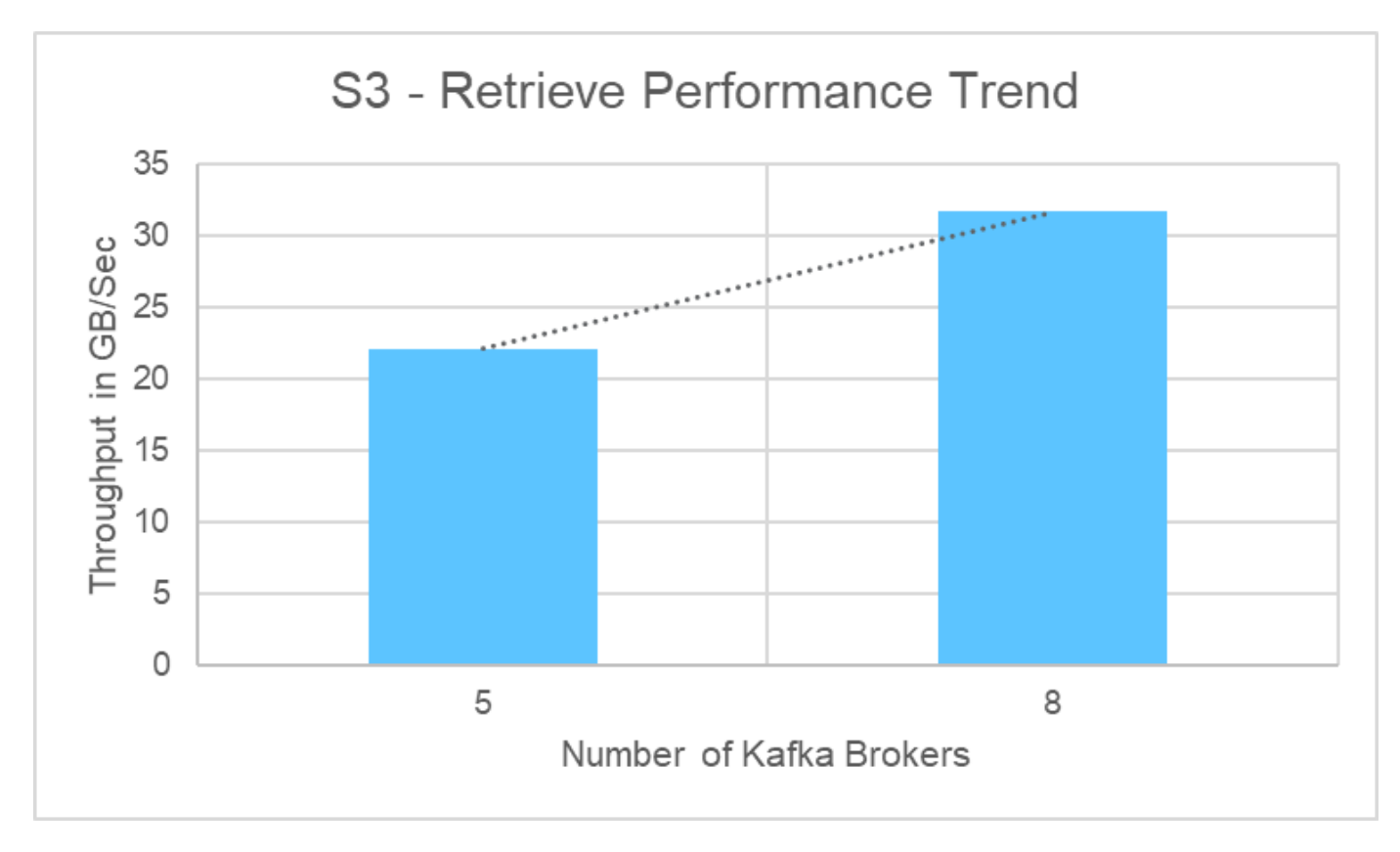

Il seguente grafico mostra il throughput di Kafka a circa 31,74 GBps.

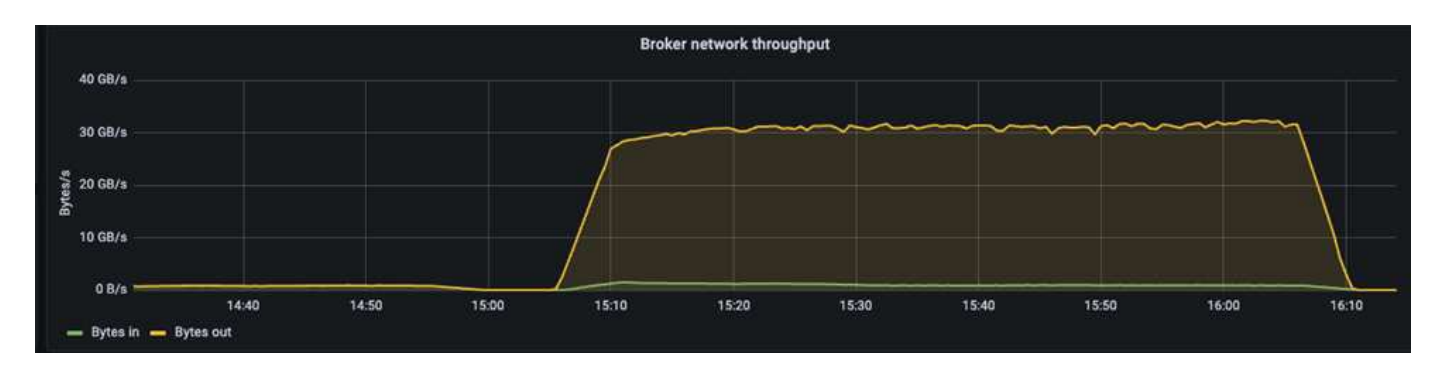

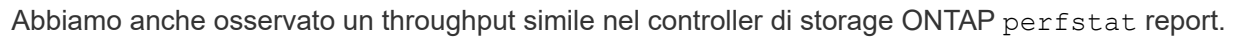

object\_store\_server:wle-mendocino-07-08:get\_data:34080805907b/ s object\_store\_server:wle-mendocino-07-08:put\_data:484236974b/ s

# <span id="page-14-0"></span>**Linee guida sulle Best practice per le performance**

Questa pagina descrive le Best practice per migliorare le performance di questa soluzione.

- Per ONTAP, quando possibile, utilizzare una dimensione GET >=1 MB.
- In aumento num.network.threads e. num.io.threads poll server.properties On broker Node consente di trasferire l'attività di tiering aumentata al Tier S3. Questi risultati sono con

num.network.threads e. num.io.threads impostare su 32.

- I bucket S3 devono essere mirati a otto componenti per aggregato membro.
- I collegamenti Ethernet che guidano il traffico S3 devono utilizzare un MTU di 9k, quando possibile, sia sullo storage che sul client.

# <span id="page-15-0"></span>**Conclusione**

Questo test di verifica ha raggiunto 31,74 Gbps di throughput di tiering su Confluent con il controller di storage NetApp ONTAP.

### **Dove trovare ulteriori informazioni**

Per ulteriori informazioni sulle informazioni descritte in questo documento, consultare i seguenti documenti e/o siti Web:

• Cos'è Confluent?

["https://www.confluent.io/apache-kafka-vs-confluent/"](https://www.confluent.io/apache-kafka-vs-confluent/)

• Dettagli del parametro S3-sink

["https://docs.confluent.io/kafka-connect-s3-sink/current/configuration\\_options.html#s3-configuration](https://docs.confluent.io/kafka-connect-s3-sink/current/configuration_options.html)[options"](https://docs.confluent.io/kafka-connect-s3-sink/current/configuration_options.html)

• Apache Kafka

["https://en.wikipedia.org/wiki/Apache\\_Kafka"](https://en.wikipedia.org/wiki/Apache_Kafka)

• S3 in ONTAP Best practice

<https://www.netapp.com/pdf.html?item=/media/17219-tr4814.pdf>

• Gestione dello storage a oggetti S3

["https://docs.netapp.com/us-en/ontap/s3-config/s3-support-concept.html"](https://docs.netapp.com/us-en/ontap/s3-config/s3-support-concept.html)

• Documentazione sui prodotti NetApp

["https://www.netapp.com/support-and-training/documentation/"](https://www.netapp.com/support-and-training/documentation/)

#### **Informazioni sul copyright**

Copyright © 2024 NetApp, Inc. Tutti i diritti riservati. Stampato negli Stati Uniti d'America. Nessuna porzione di questo documento soggetta a copyright può essere riprodotta in qualsiasi formato o mezzo (grafico, elettronico o meccanico, inclusi fotocopie, registrazione, nastri o storage in un sistema elettronico) senza previo consenso scritto da parte del detentore del copyright.

Il software derivato dal materiale sottoposto a copyright di NetApp è soggetto alla seguente licenza e dichiarazione di non responsabilità:

IL PRESENTE SOFTWARE VIENE FORNITO DA NETAPP "COSÌ COM'È" E SENZA QUALSIVOGLIA TIPO DI GARANZIA IMPLICITA O ESPRESSA FRA CUI, A TITOLO ESEMPLIFICATIVO E NON ESAUSTIVO, GARANZIE IMPLICITE DI COMMERCIABILITÀ E IDONEITÀ PER UNO SCOPO SPECIFICO, CHE VENGONO DECLINATE DAL PRESENTE DOCUMENTO. NETAPP NON VERRÀ CONSIDERATA RESPONSABILE IN ALCUN CASO PER QUALSIVOGLIA DANNO DIRETTO, INDIRETTO, ACCIDENTALE, SPECIALE, ESEMPLARE E CONSEQUENZIALE (COMPRESI, A TITOLO ESEMPLIFICATIVO E NON ESAUSTIVO, PROCUREMENT O SOSTITUZIONE DI MERCI O SERVIZI, IMPOSSIBILITÀ DI UTILIZZO O PERDITA DI DATI O PROFITTI OPPURE INTERRUZIONE DELL'ATTIVITÀ AZIENDALE) CAUSATO IN QUALSIVOGLIA MODO O IN RELAZIONE A QUALUNQUE TEORIA DI RESPONSABILITÀ, SIA ESSA CONTRATTUALE, RIGOROSA O DOVUTA A INSOLVENZA (COMPRESA LA NEGLIGENZA O ALTRO) INSORTA IN QUALSIASI MODO ATTRAVERSO L'UTILIZZO DEL PRESENTE SOFTWARE ANCHE IN PRESENZA DI UN PREAVVISO CIRCA L'EVENTUALITÀ DI QUESTO TIPO DI DANNI.

NetApp si riserva il diritto di modificare in qualsiasi momento qualunque prodotto descritto nel presente documento senza fornire alcun preavviso. NetApp non si assume alcuna responsabilità circa l'utilizzo dei prodotti o materiali descritti nel presente documento, con l'eccezione di quanto concordato espressamente e per iscritto da NetApp. L'utilizzo o l'acquisto del presente prodotto non comporta il rilascio di una licenza nell'ambito di un qualche diritto di brevetto, marchio commerciale o altro diritto di proprietà intellettuale di NetApp.

Il prodotto descritto in questa guida può essere protetto da uno o più brevetti degli Stati Uniti, esteri o in attesa di approvazione.

LEGENDA PER I DIRITTI SOTTOPOSTI A LIMITAZIONE: l'utilizzo, la duplicazione o la divulgazione da parte degli enti governativi sono soggetti alle limitazioni indicate nel sottoparagrafo (b)(3) della clausola Rights in Technical Data and Computer Software del DFARS 252.227-7013 (FEB 2014) e FAR 52.227-19 (DIC 2007).

I dati contenuti nel presente documento riguardano un articolo commerciale (secondo la definizione data in FAR 2.101) e sono di proprietà di NetApp, Inc. Tutti i dati tecnici e il software NetApp forniti secondo i termini del presente Contratto sono articoli aventi natura commerciale, sviluppati con finanziamenti esclusivamente privati. Il governo statunitense ha una licenza irrevocabile limitata, non esclusiva, non trasferibile, non cedibile, mondiale, per l'utilizzo dei Dati esclusivamente in connessione con e a supporto di un contratto governativo statunitense in base al quale i Dati sono distribuiti. Con la sola esclusione di quanto indicato nel presente documento, i Dati non possono essere utilizzati, divulgati, riprodotti, modificati, visualizzati o mostrati senza la previa approvazione scritta di NetApp, Inc. I diritti di licenza del governo degli Stati Uniti per il Dipartimento della Difesa sono limitati ai diritti identificati nella clausola DFARS 252.227-7015(b) (FEB 2014).

#### **Informazioni sul marchio commerciale**

NETAPP, il logo NETAPP e i marchi elencati alla pagina<http://www.netapp.com/TM> sono marchi di NetApp, Inc. Gli altri nomi di aziende e prodotti potrebbero essere marchi dei rispettivi proprietari.